## Teddywaddy Code Club

## Activity 2b Find Averyll

**Find Averyll!** 

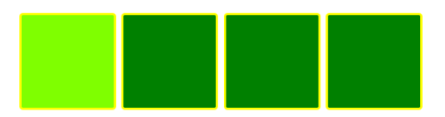

<https://trinket.io/html/b85322622b>

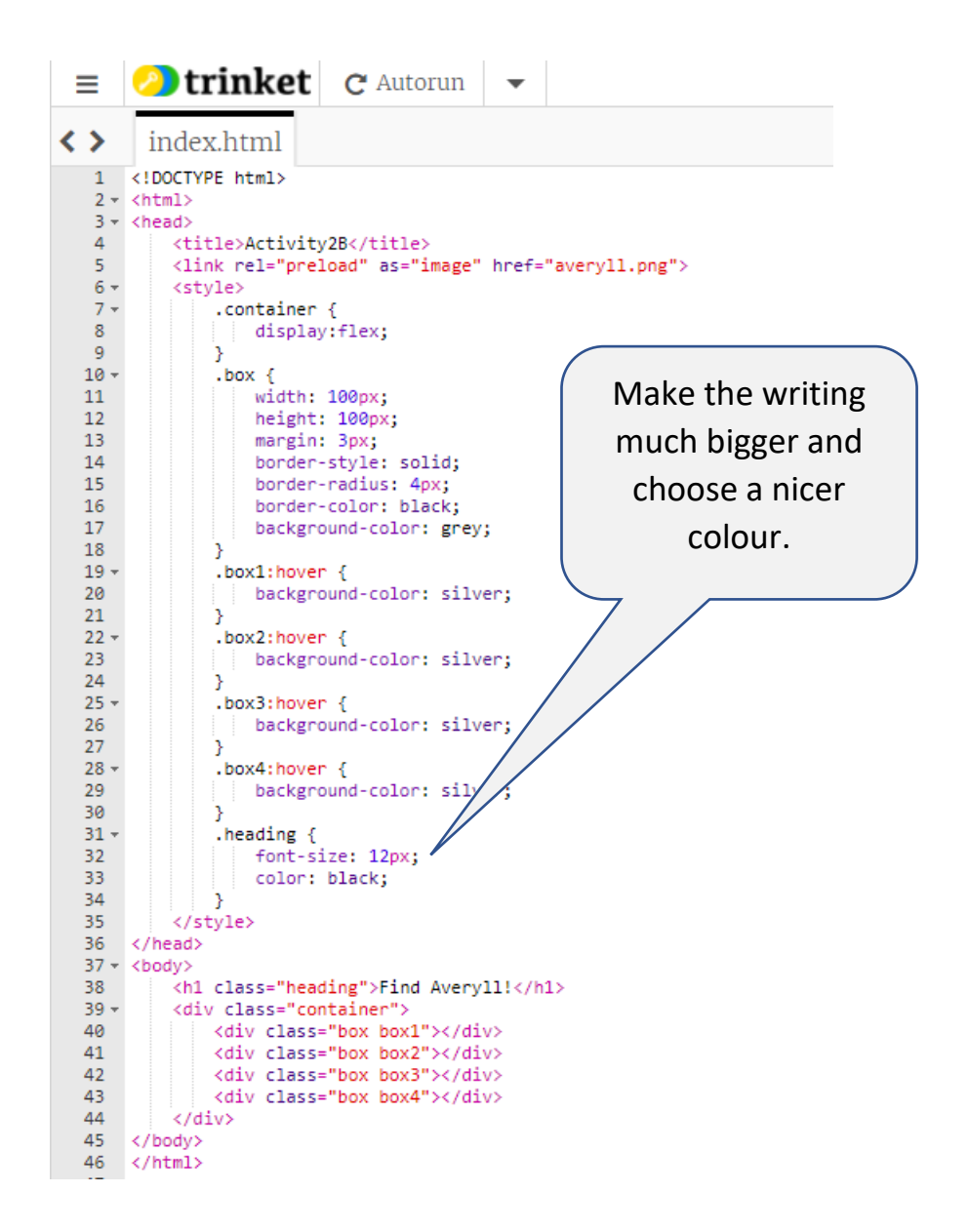

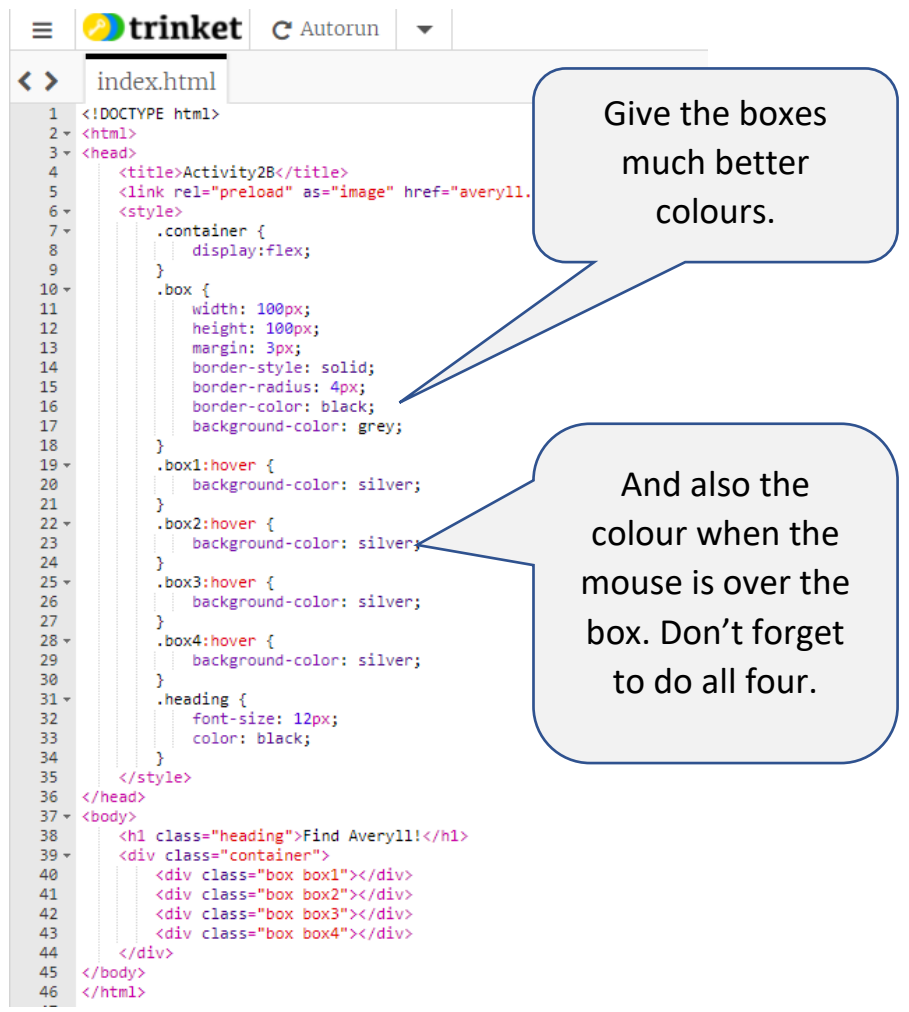

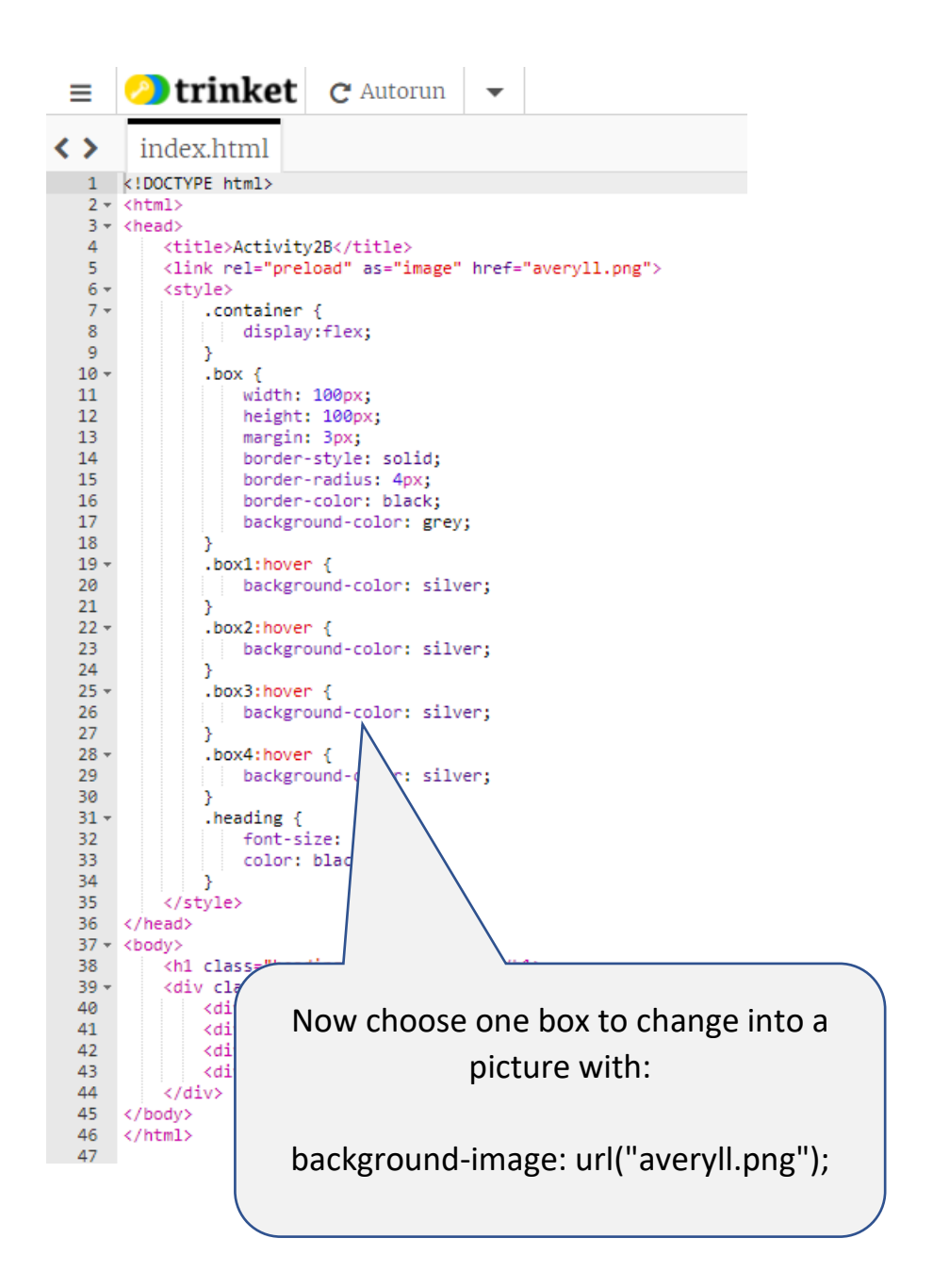